## **Concours Castor**

1) Lancer à partir de cette URL <https://castor-informatique.fr/>

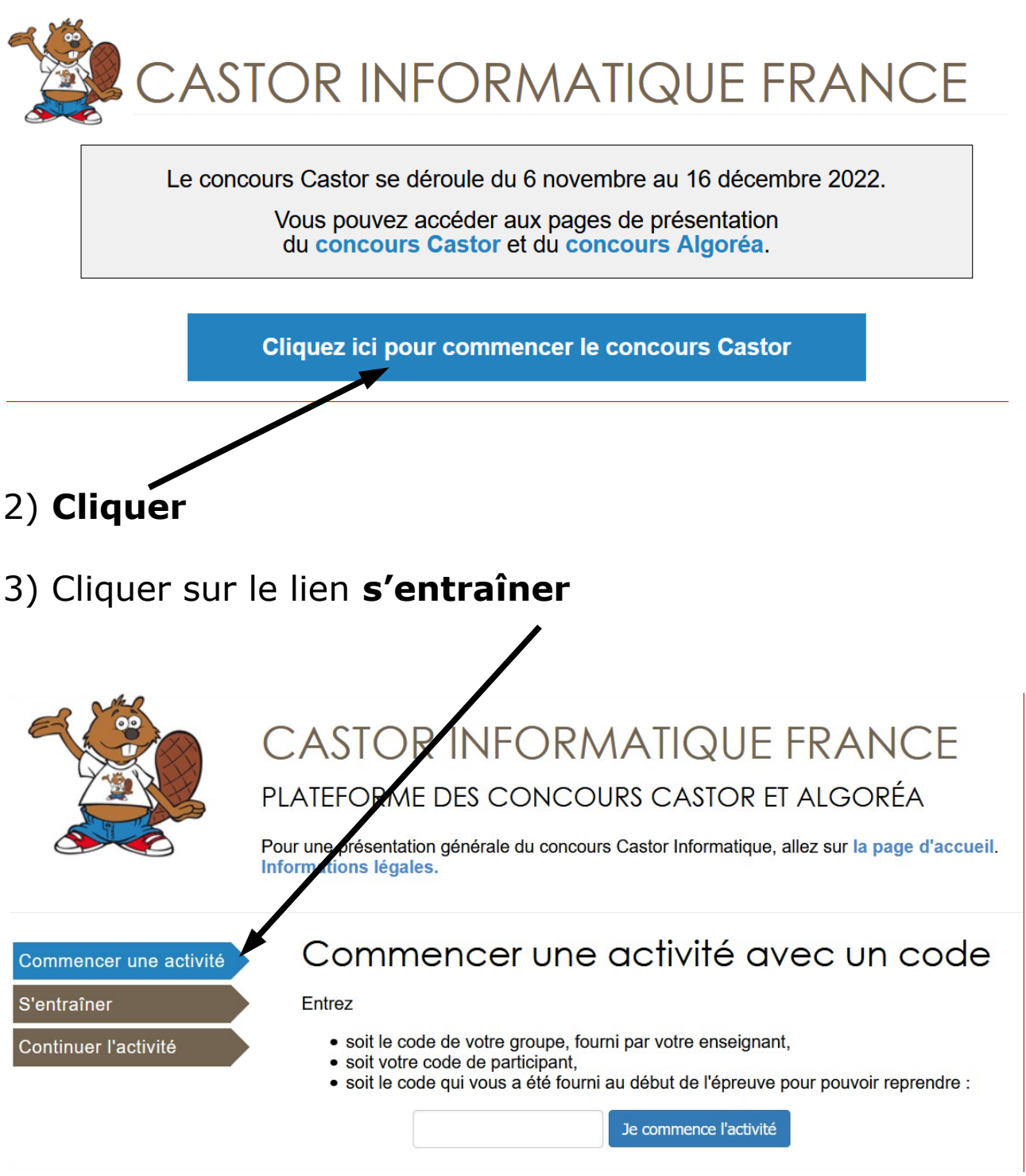

4) **Choisir les tests** des années précédentes suivant votre choix **(entraînez-vous 20 à 30 minutes).**